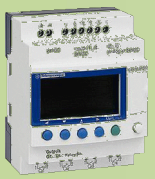

## BTS ATI

NOM

PRENOM

COURS / SYNTHESE TD / TP TEST / EVALUATION NOTE D'INFORMATION

### **NUMERATION**

### Différentes bases :

En informatique et automatisme, on est amené à utiliser différentes bases pour compter avec des valeurs entières.

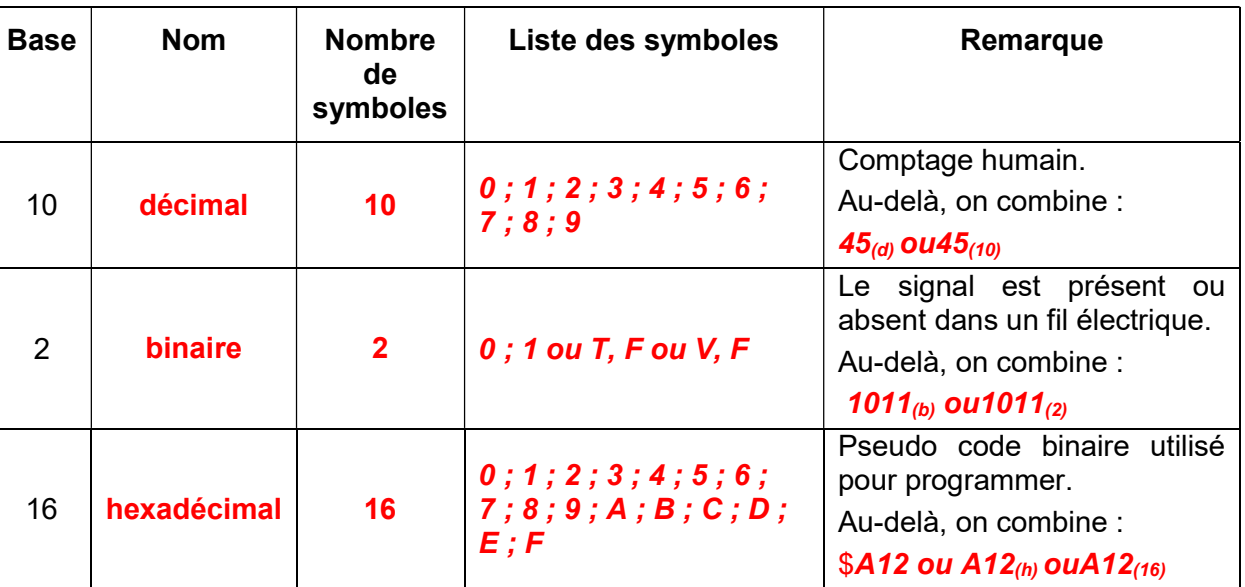

Tableau de correspondance entre les bases

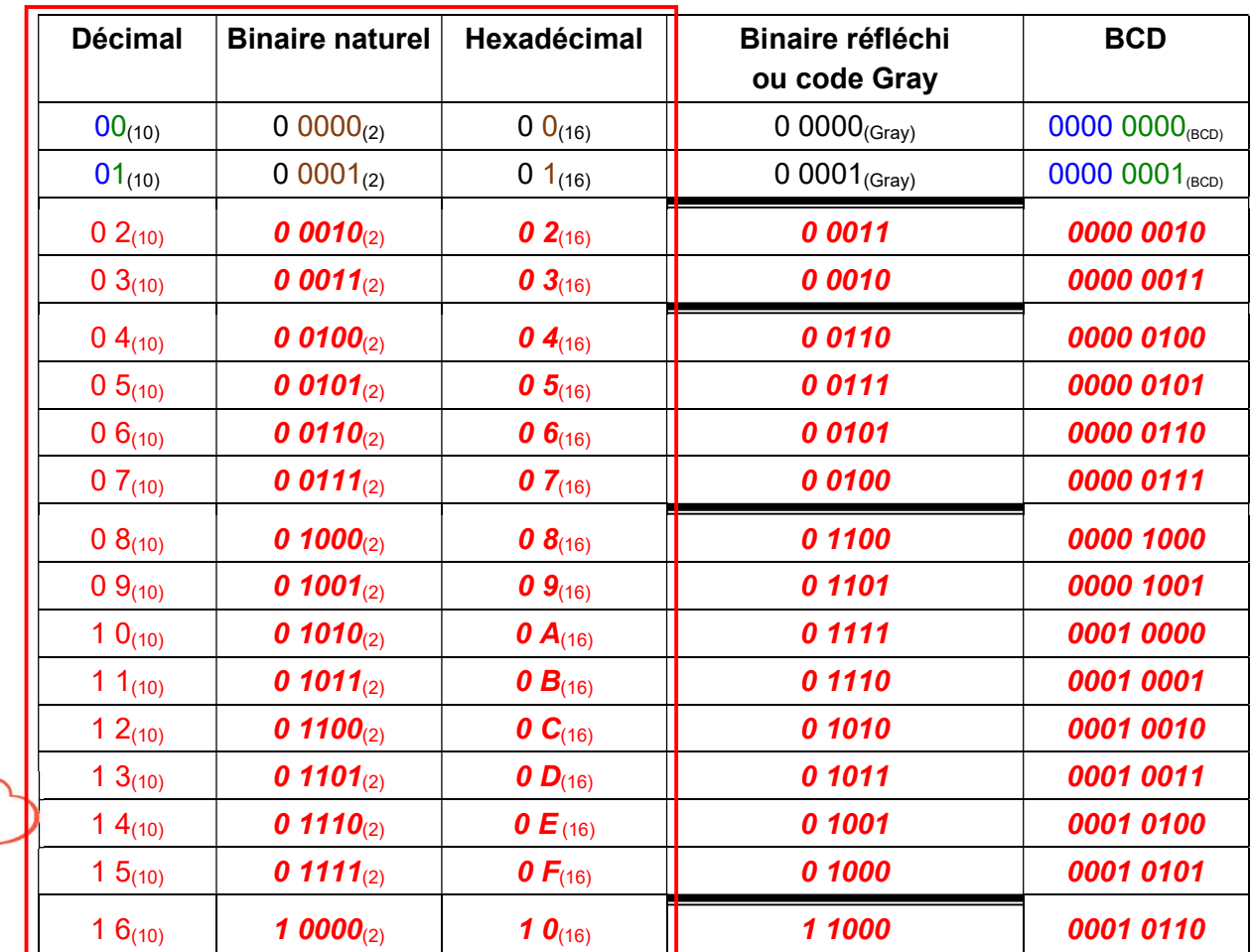

Lycée Chevalier d'Eon – Tonnerre septembre 2020 - 00\_cours\_numeration\_prof.docx

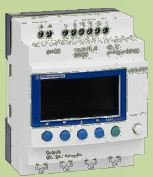

# BTS ATI

NOM

 $2^4$  =16

 $35_{(10)} = 100011_{(2)}$ 

 $2^3 = 8$ 

 $2^2 = 4$ 

 $2^1 = 2$ 

 $2^5 = 32$ 

PRENOM

COURS / SYNTHESE TD / TP TEST / EVALUATION NOTE D'INFORMATION

 $2^0 = 1$ 

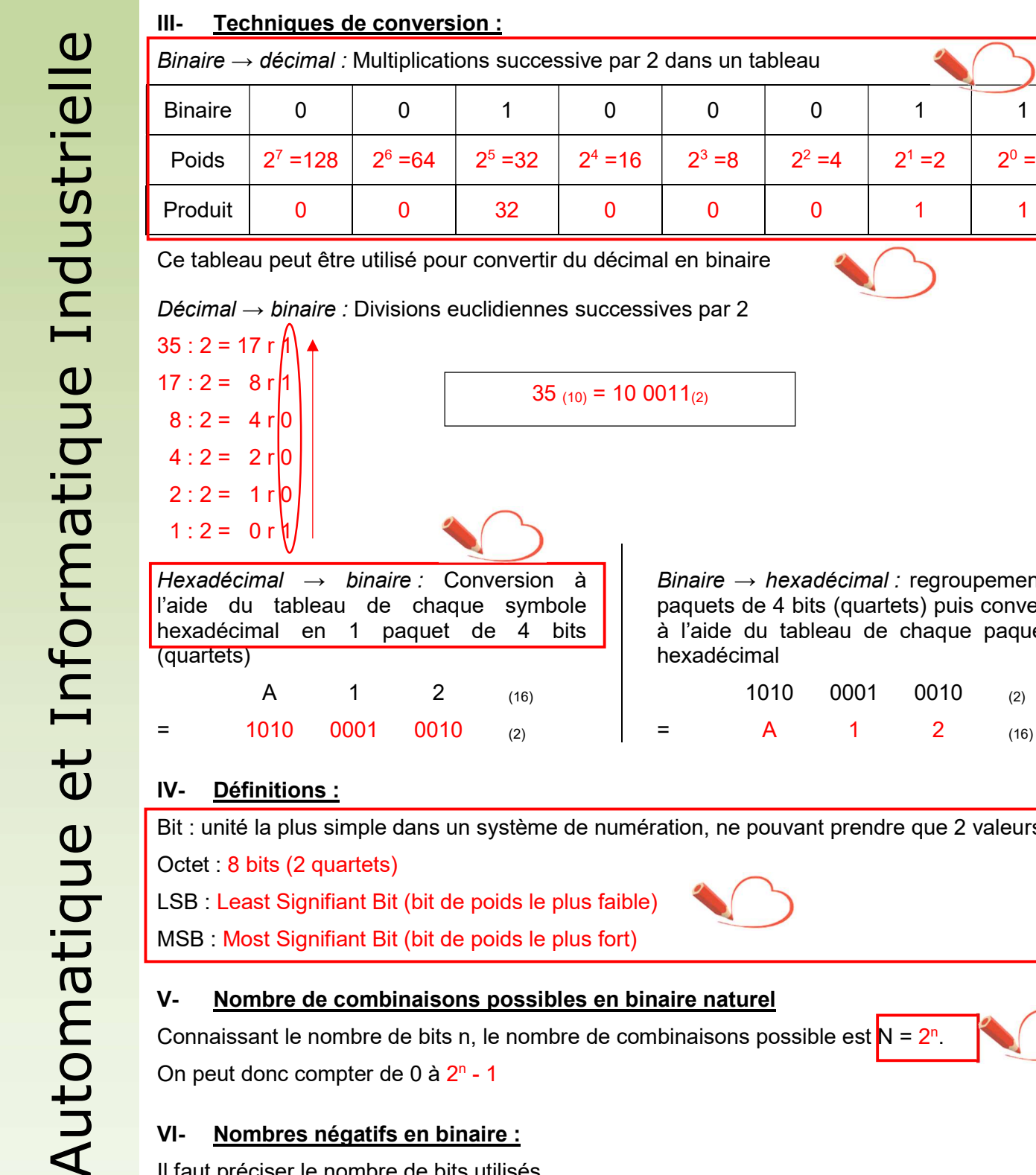

Conversion à Binaire  $\rightarrow$  hexadécimal : regroupement par paquets de 4 bits (quartets) puis conversion à l'aide du tableau de chaque paquet en hexadécimal 1010 0001 0010 (2)  $=$  A 1 2 (16)

Bit : unité la plus simple dans un système de numération, ne pouvant prendre que 2 valeurs LSB : Least Signifiant Bit (bit de poids le plus faible)

MSB : Most Signifiant Bit (bit de poids le plus fort)

#### Nombre de combinaisons possibles en binaire naturel

```
Connaissant le nombre de bits n, le nombre de combinaisons possible est N = 2<sup>n</sup>.
On peut donc compter de 0 à 2<sup>n</sup> - 1
```
### Nombres négatifs en binaire :

Il faut préciser le nombre de bits utilisés.

Plusieurs techniques existent :

- Signe magnitude (1 bit de signe -autant de bits que nécessaires pour donner la valeur)
- Complément à 1 (on complémente tous les bits du nombre binaire représentant la valeur positive  $(\overline{0} = 1$  et  $\overline{1} = 0)$ )
- Complément à 2 (on complémente à 1 le nombre binaire représentant la valeur positive puis on lui ajoute 1)

2